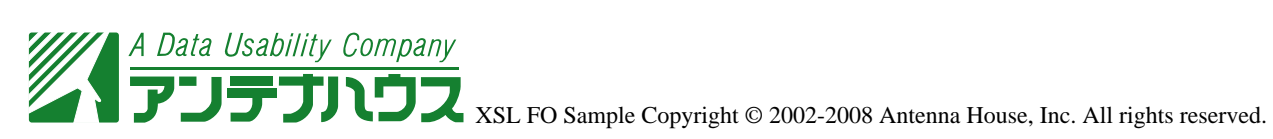

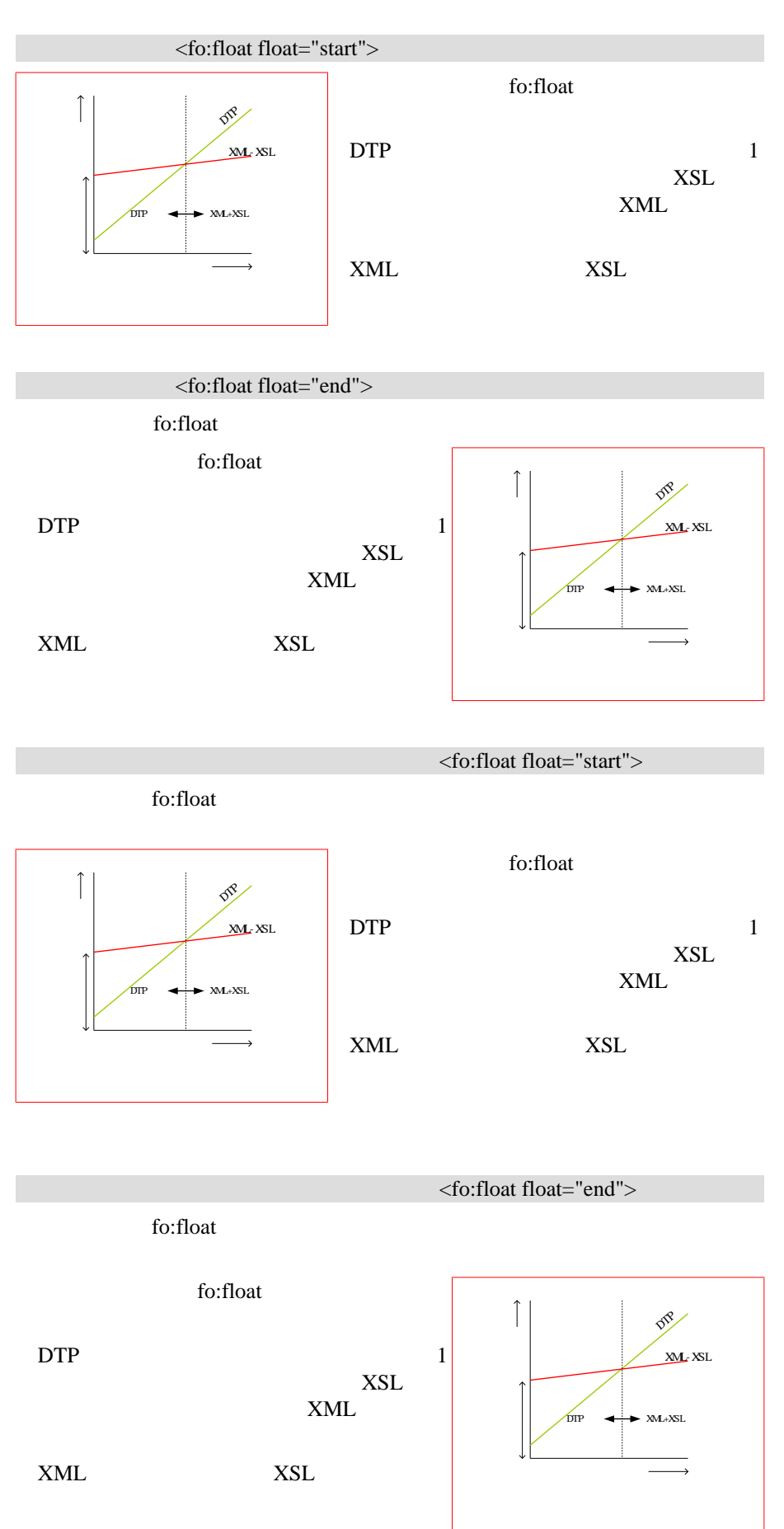

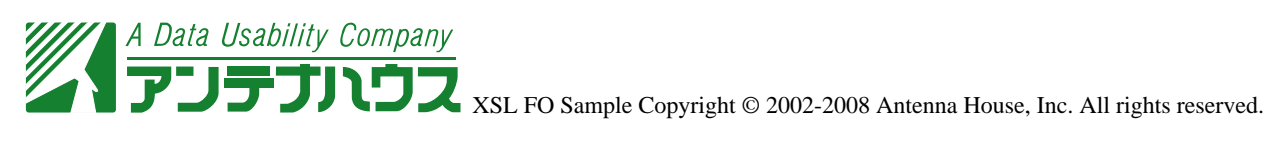

fo:float entries and  $\alpha$